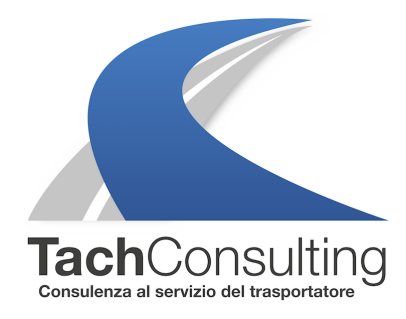

MER 12 MAGGIO 2021

# **Posso usare la funzione Out Of Scope (OUT) più volte al giorno?**

Questa settimana il nostro formatore risponde al quesito di un conducente sulla funzione Out of scope.

Il conducente in questione si chiede se la funzione OUT possa essere inserita più volte al giorno oppure esista un limite massimo di inserimenti.

## **Cos'è la funzione OUT OF SCOPE?**

Tecnicamente, l'OUT OF SCOPE (OUT) è una funzione prevista nel tachigrafo digitale, utilizzata per segnalare quando si effettuano trasporti al di fuori del campo di applicazione della normativa 561/06.

### **Quali vantaggi comporta la funzione Out Of Scope?**

Il vantaggio della funzione **Out Of Scope** è che l'attività di **guida svolta** dal conducente in aree private (o cave o cantieri) viene **esclusa** dal **conteggio** dell'attività di guida giornaliera.

Quindi, se un conducente entra all'interno di un'azienda, attiva manualmente sul tachigrafo la funzione OUT e **svolge 15 minuti di guida**, questi minuti andranno sottratti **dal totale di guida compiuta** durante la giornata.

### **Quando c'è convenienza ad utilizzare la funzione out of scope?**

La funzione out of scope **è conveniente** quando **si superano giornalmente le 9 ore di guida**, ma se per questioni di organizzazione, le ore di guida giornaliere non arrivano mai a 9, **utilizzare la funzione out of scope non serve.**

### Posso inserirla più volte al giorno?

Sì, non vi è alcun limite nel numero degli inserimenti dell'Out Of Scope. Il conducente può utilizzare questa funzionalità quando lo ritiene più opportuno ovviamente tenendo presente quanto detto nella risposta precedente (utilizzare la funzione se ha senso farlo ).

### Se uso spesso la funzione OUT OF SCOPE è conveniente fare una stampa a fine giornata?

La scheda del conducente ha una memoria limitata, essa infatti registra un massimo di 56 registrazioni di OUT (o Traghetto/Treno).

Se non si effettuano stampe o si scarica la carta tachigrafica, i "nuovi" inserimenti dell'OUT si possono sovrascrivere a quelli più "vecchi" e quindi si rischia di non aver prova delle guide effettuate in "out of scope".

Ecco quindi che è consigliabile, se si utilizza la funzione Out Of Scope, effettuare a fine giornata una stampa in modo da tenere traccia dell'OUT.

Per lo stesso motivo invece per le aziende è consigliabile scaricare i dati più frequentemente in modo da salvare tutte le registrazioni OUT correttamente.

Altri articoli che ti potrebbero interessare

Come si inserisce la funzione l'OUT sul tachigrafo digitale?

© TachConsulting - Riproduzione riservata